**SERVICE ÉDUCATIF DES ARCHIVES DÉPARTEMENTALES DE LA DORDOGNE Laëtitia Thélot – professeur relais.**

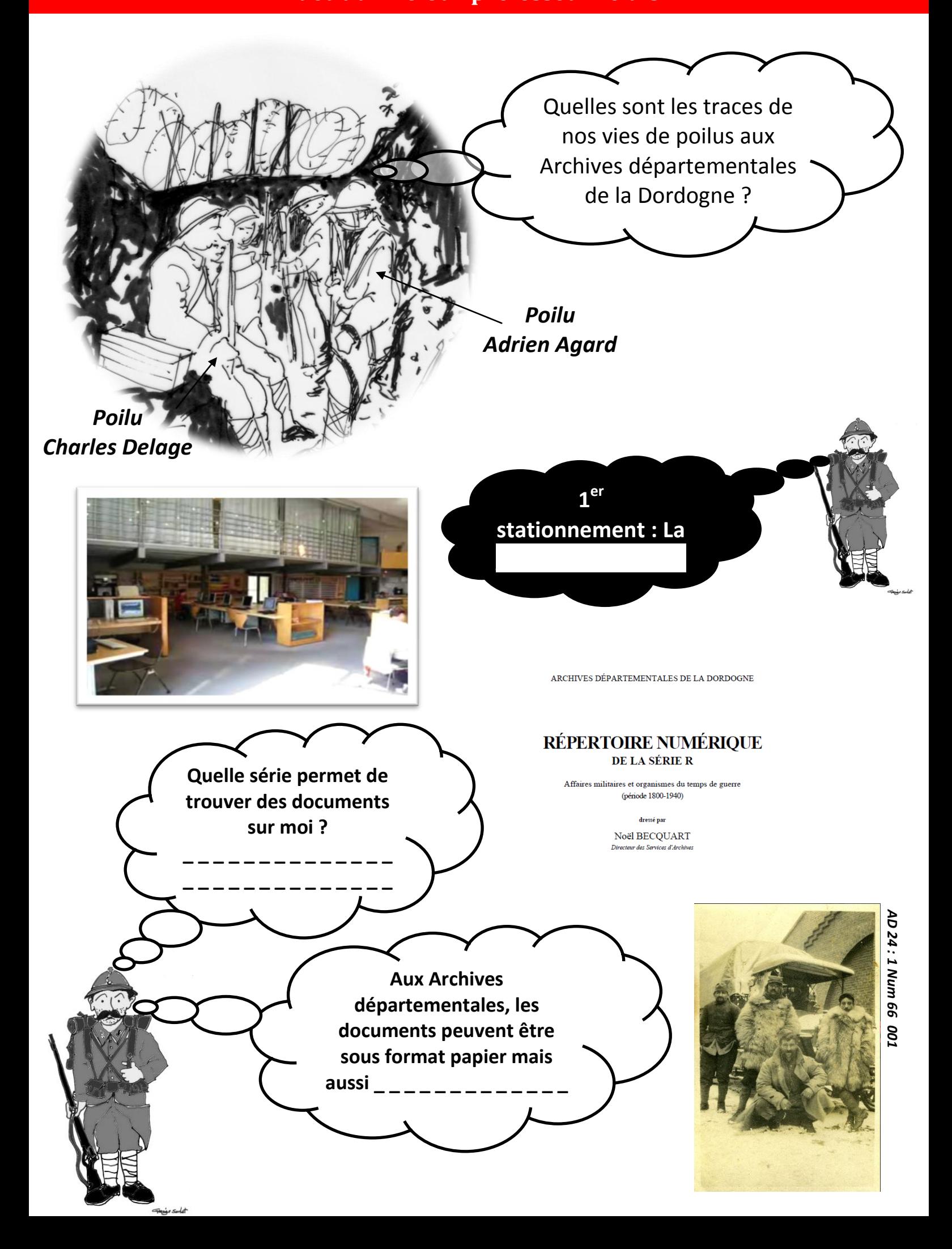

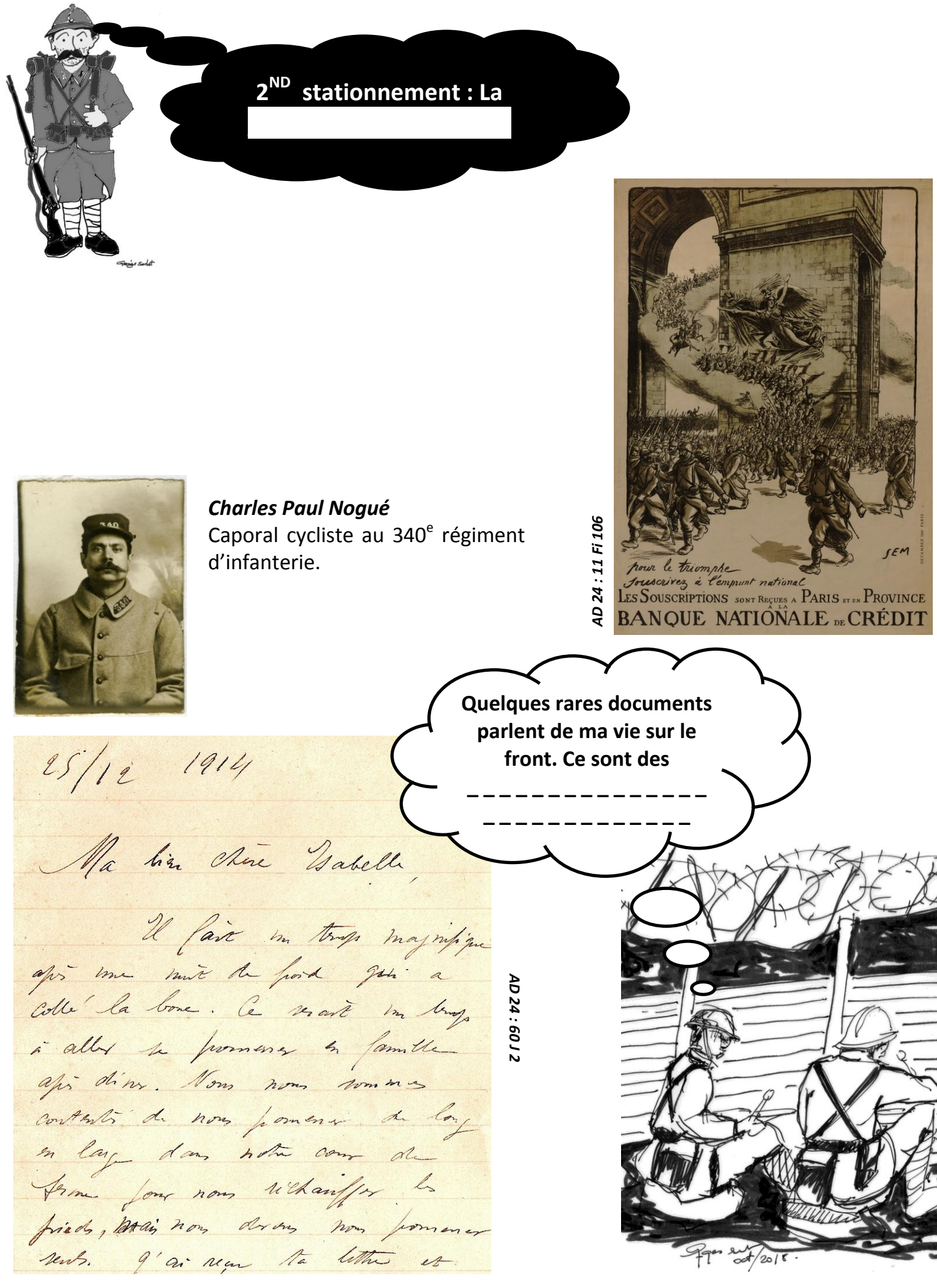

*Dessin original de Georges Sarlat*

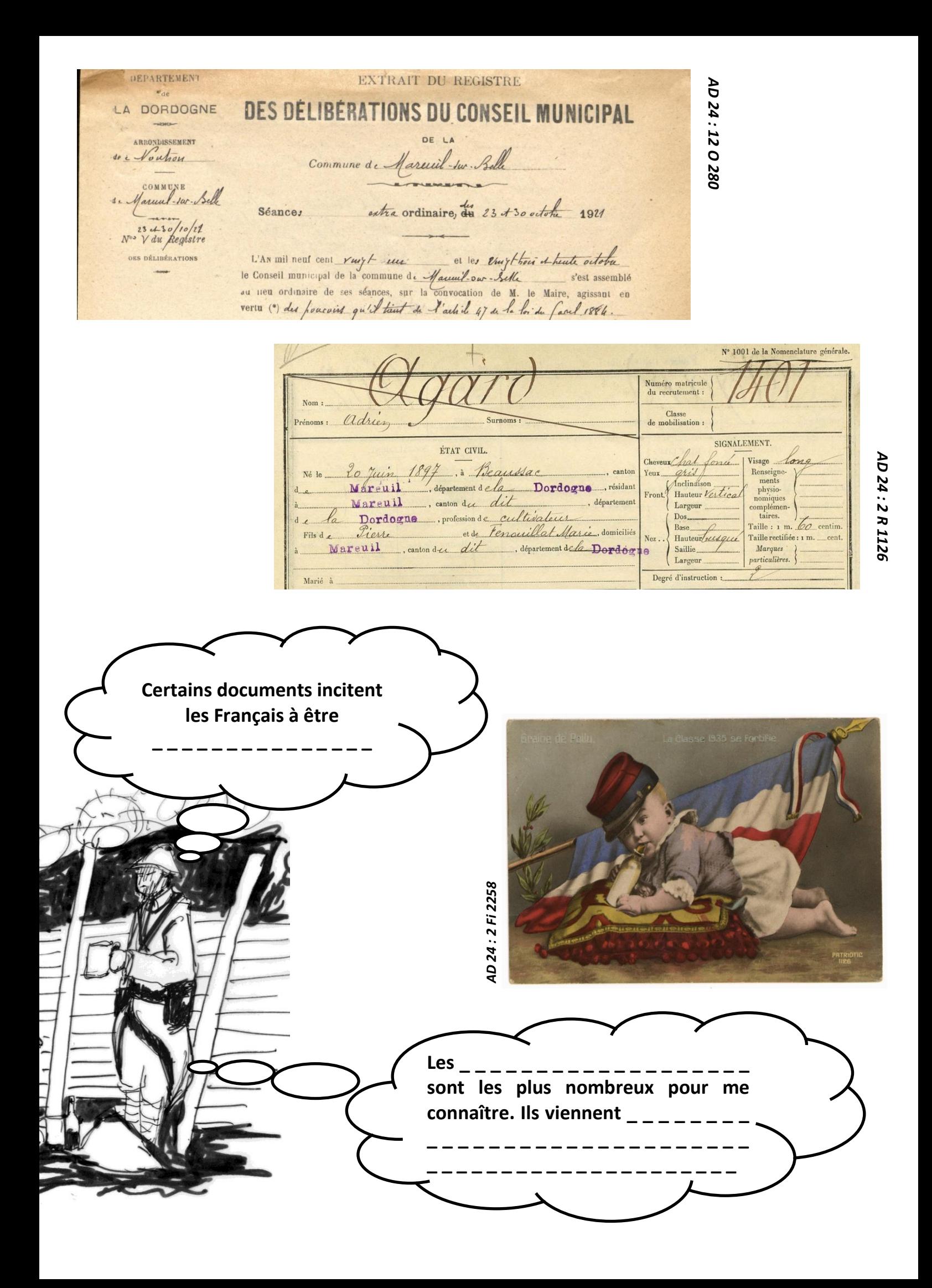

**3 ème stationnement : La Comment ce document a-t-il été « réparé » ? \_ \_ \_ \_ \_ \_ \_ \_ \_ \_ \_ \_ \_ \_ \_ \_ \_ \_ \_ \_ \_ \_ \_ \_ \_ \_ \_ \_ \_ \_ \_ \_ \_ \_ \_ \_ \_ \_ \_ \_ \_ \_ \_ \_ Tu as bien travaillé ! Retrouve les mots importants de la** 

SRXML Q J M J V C N S R W Ρ Н A  $_{\rm F}$ G G V X B  $\mathbf{F}$  $E$  $\mathbf{D}$  $\mathbf{Z}$  $\mathsf{G}$ K T  $\mathbf{E}$ Y K  $\circ$  $\mathbf{T}$ K  $Q$  $\mathbf{F}$  $\overline{\mathsf{V}}$ T  $C$   $G$ G Y V  $\mathbf{E}% _{t}\left| \mathbf{1}\right\rangle =\mathbf{1}_{t}\left| \mathbf{1}\right\rangle$ S Z  $E$ A F z M M B  $\circ$ D B J  $\mathbf{F}$  $\mathbb{R}$ T  $\mathbf C$ S  $\mathbf{F}$ G D B Y A T J O  $\mathbf{P}$  $\mathbf{P}$  $\mathbb{R}$  $\mathbf{P}$ v N  $H$ U т E L U  $\mathcal{C}$ I R T A M A  $\overline{B}$ T O V J Ŵ F S S R K  $\mathbf T$  $\mathbf{Y}$ L U I S  ${\bf P}$ Ζ N G U  $\mathbf D$  $\mathbb{R}$  $\circ$  $\circ$  $\mathbf{E}% _{t}\left| \mathbf{1}\right\rangle =\mathbf{1}_{t}\left| \mathbf{1}\right\rangle$  $H$ N W S A T  $\overline{\text{A}}$ I O  $\mathbb{R}$  $\mathbf M$  $H$  $\overline{A}$  $\mathbb R$ U G T  $\overline{z}$  $\mathbf C$ J  $\mathbf I$  $\overline{P}$  $\circ$  $H$ Ŵ L W X K A J T  $\overline{V}$ N  $\circ$  $\overline{V}$ N -S N K S  $\circ$  $\mathbf T$ A  $\circ$ K  $\mathbf V$ T J  $\mathbf I$  $\mathbb{R}$  $E$  $\mathbb{R}$  $O$   $G$ L J S  $\mathbf V$  $\mathbf V$  $\mathbf T$ M H  $\mathbf{I}$  $\mathbf{E}% _{t}\left| \mathbf{1}\right\rangle =\mathbf{1}_{t}\left| \mathbf{1}\right\rangle$  $\mathbf U$  $\mathbf T$  $\mathbf I$ R A M N М B K  $O$   $W$  $\mathbf F$  $\circ$ T  $\overline{C}$  $\overline{A}$  $\circ$  $\circ$ Y  $\mathbf I$ W  $H$  $\overline{A}$ K  $\mathbf I$  $\overline{1}$ L  $\mathbf{J}$ W  $\mathbf C$ Y W  $\mathbb{R}$  $\circ$ Q X A V V S  $\mathbf P$ S N  $\mathsf{C}$  $\overline{B}$  $\mathbf{P}$  $\mathbbm{I}$ Z M  $\mathbf P$ L  ${\bf P}$ S Υ S T  $\mathbf{J}$ M  $\mathbf T$  $\circ$  $\overline{A}$  $\mathbf U$ T  $\overline{B}$  $H$ P T  $\overline{A}$  $\mathbf{D}$ J N G W T I  $\mathbf K$ R R H X E P  $\circ$ т W Κ  $\mathbb R$ G P  $\mathbf C$ U D Ζ Κ  $\mathbf{F}_i$  $\mathcal{C}$ P  $\mathbf{A}$ A M Ŵ G  $\mathbf{U}$  $\mathbf{F}$  $\mathbb{D}$ F. M  $\mathbf{U}$ Ħ N G  $\mathbf x$  $\mathbf{U}$ Y  $\mathbf{E}% _{0}$ S S X O M N G  $\mathbf{E}% _{0}$ S T G 7. Χ U  $\mathbf I$ W K O W G N M Y Ç S N I T  $\overline{A}$  $\mathbb{R}$  $\mathbf{E}$  $\overline{B}$ T L E D  $\overline{A}$ W  $\circ$ H Ç I  $L$ Q E H  $\mathbf{I}$ L K E Т S P S. X X G Ç D  $\mathbb R$  $H$ S Ζ Ç  $\mathbf V$  $\mathbb F$ X O  $\mathbf{P}$ X M U Ζ J Υ  $\mathbf N$  $\circ$ G Y **VSBBC** SYKMT YJDAOMKHGX

**visite**

Séries **Cote** Photographies Numérisation Délibérations Matricule Restauration Papier Japon Magasins Patriotisme Poilus Tranchées